## **ATTENDEE GUIDE**

## **IMPORTANT NOTES:**

- **PC, Desktop, Mac, Windows Android users: Chrome is the preferred browser** to access the event page, virtual event hub and backstage studio link.
- **iPhone or iPad users:** Safari might work better.
- **Closed Captioning: Please use the Chrome browser and [follow these steps to enable.](https://support.accelevents.com/en/articles/5248896-adding-closed-captions-through-chrome-settings)**

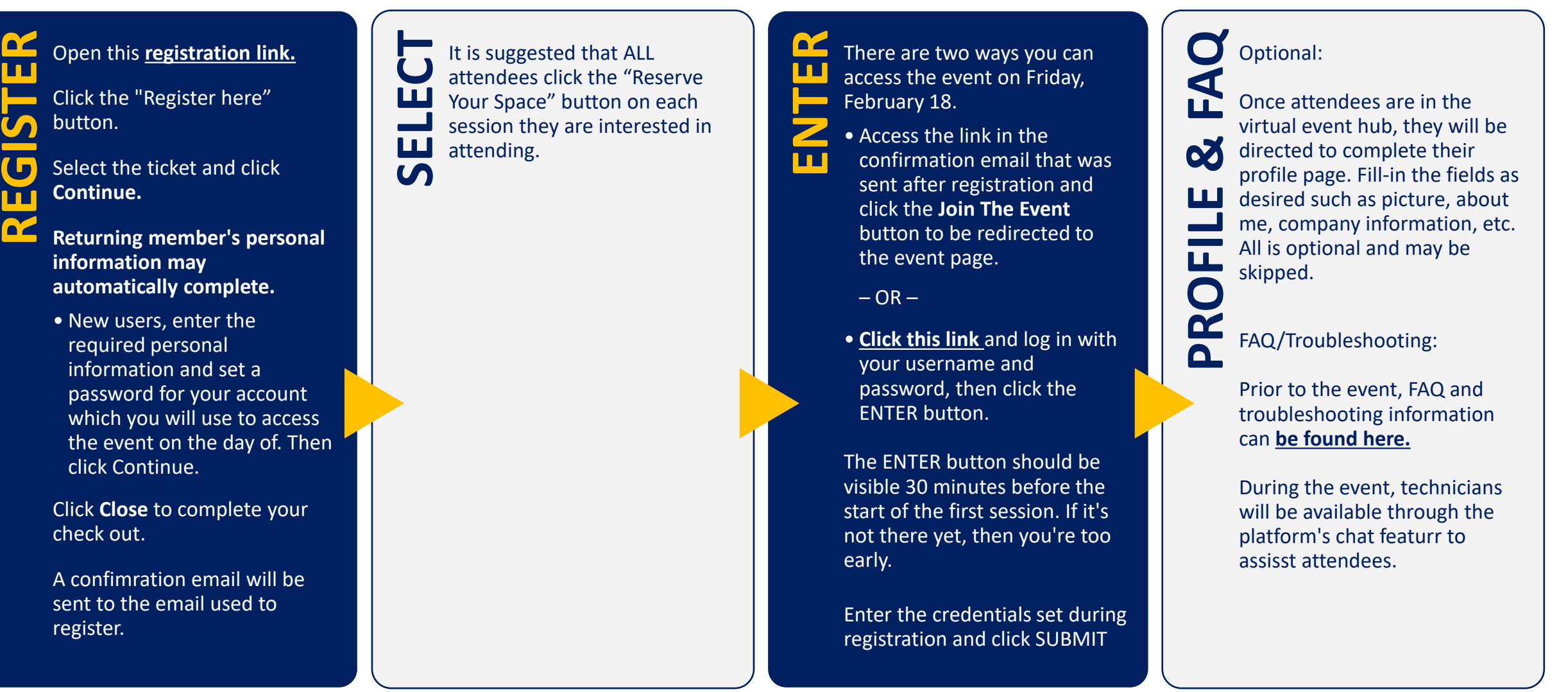